## **Guía didáctica**

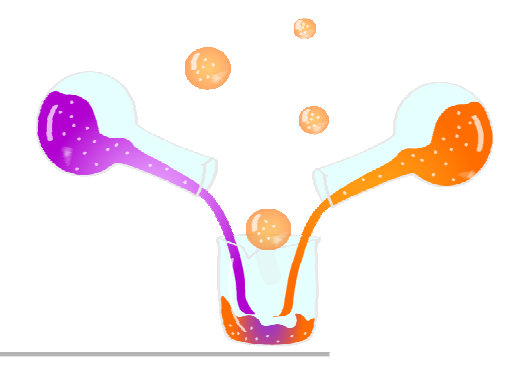

Los contenidos de la aplicación están íntegramente relacionados con el currículum y cumplen los objetivos educativos propuestos.

La formulación inorgánica aparece dentro del currículum de la asignatura de Física y Química. Los 5 bloques de contenidos están estructurados para que el material se pueda empezar a utilizar desde 3º ESO hasta cursos posteriores.

El primer bloque de contenidos es el de "**Conceptos básicos**". Con el estudio de este apartado se pretende que el alumno adquiera los conocimientos básicos y la preparación para que después sea capaz de ir aprendiendo a formular y nombrar. Para ello, se expondrá: la tabla periódica (composición y estructura), los fundamentos de la formación de los compuestos, los sistemas vigentes de nomenclatura, y por último los tipos de compuestos, siendo los principales los que estructuran la unidad.

El segundo bloque es el de "**Óxidos**". La aplicación está enfocada al aprendizaje de la formulación y nomenclatura de compuestos inorgánicos binarios, siendo los óxidos en este caso el punto de partida. Se expone en primer lugar la fórmula y la estructura del nombre característica de este tipo de compuestos, así como los pasos para aprender por una parte a nombrar y por otra a formular. A continuación se estudian unos ejemplos, que son representativos de todos los casos, expuestos paso a paso para que al alumno le sea muy cómodo su aprendizaje. El orden con que están puestos los ejemplos es importante, pues se ha buscado que cada uno presente y aporte un concepto distinto. Con ello se eliminan duplicidades y se optimiza el tiempo de exposición de contenidos. Aprovechando la estructura de los ejemplos, se proponen unos ejercicios para que el alumno por sí solo demuestre los conceptos aprendidos en los ejemplos. Todo esto se realizará para los 3 tipos de sistemas de nomenclatura vigentes: sistemática, stock y tradicional. Como

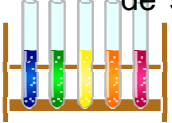

compendio al bloque de contenidos el alumno podrá enfrentarse a un test de evaluación que definitivamente demostrará el grado de adquisición de conocimientos por parte del alumno.

 $\bullet$ 

Para facilitar al profesor el seguimiento del aprendizaje de sus alumnos, en cada bloque de contenidos está disponible una pantalla denominada "**Tus resultados**".

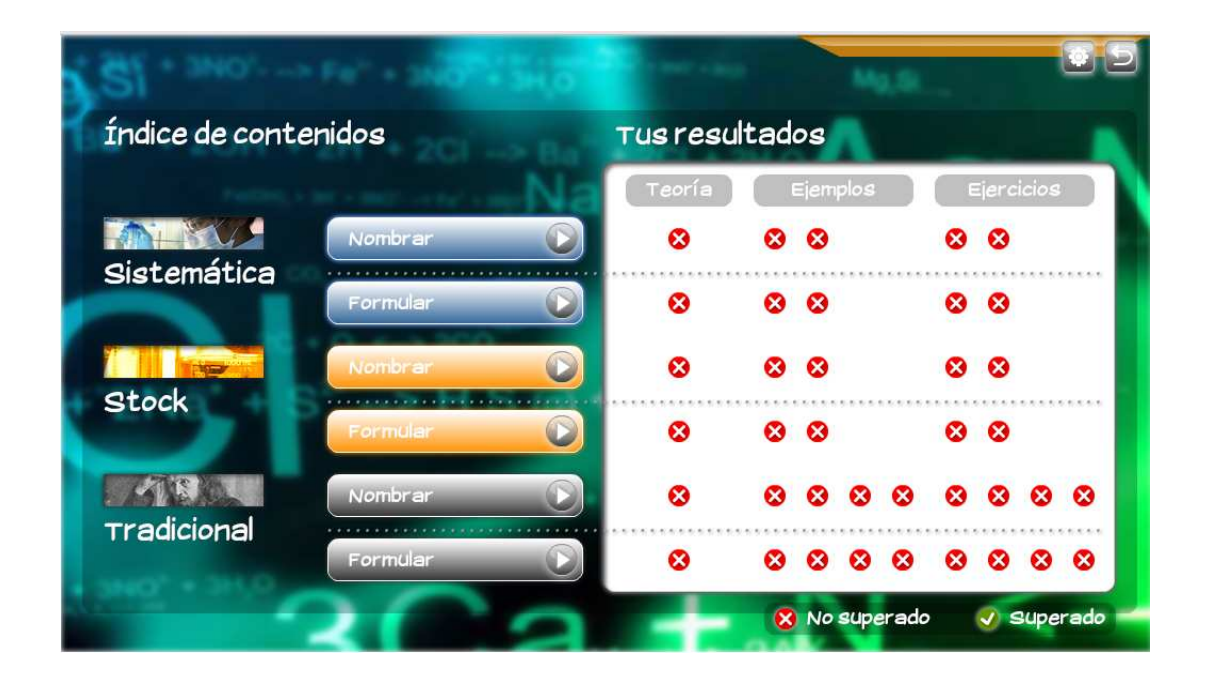

En ella se puede ver fácilmente la estructura del bloque en cuanto a las actividades a realizar por parte del alumno (teoría, ejemplos y ejercicios). De esta forma para el alumno es más fácil guiar su navegación por la aplicación.

El resto de bloques: "**Hidruros metálicos y volátiles**", "**Hidrácidos**" y "**Sales binarias**" presentan una estructura similar a la de óxidos, con excepción de los "Hidrácidos" que únicamente requieren el estudio de su nomenclatura tradicional.

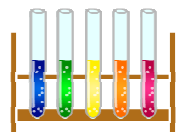

Cabe indicar que para la formulación y nomenclatura de compuestos inorgánicos es fundamental el aprendizaje de la tabla periódica, en lo que se refiere a símbolos, nombre y nº de oxidación de los elementos químicos. Es por ellos que en cada bloque de contenidos, se ha intentado no repetir elementos así como utilizar aquellos que presentan irregularidades, puestos que son estos casos los más problemáticos y complicados para el alumno.

 $\bullet$ 

Los ejercicios que presentan los contenidos perfectamente podrían ser los de su examen, lo que hace que el material sea idóneo para su aplicación en la clase.

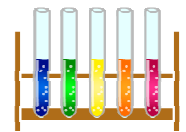